## **Emergency Instant Connect Checklist**

*NOTICE: Check with your administration prior to sending emergency notifications - often the District Office Communications team is already assisting with emergency communications.*

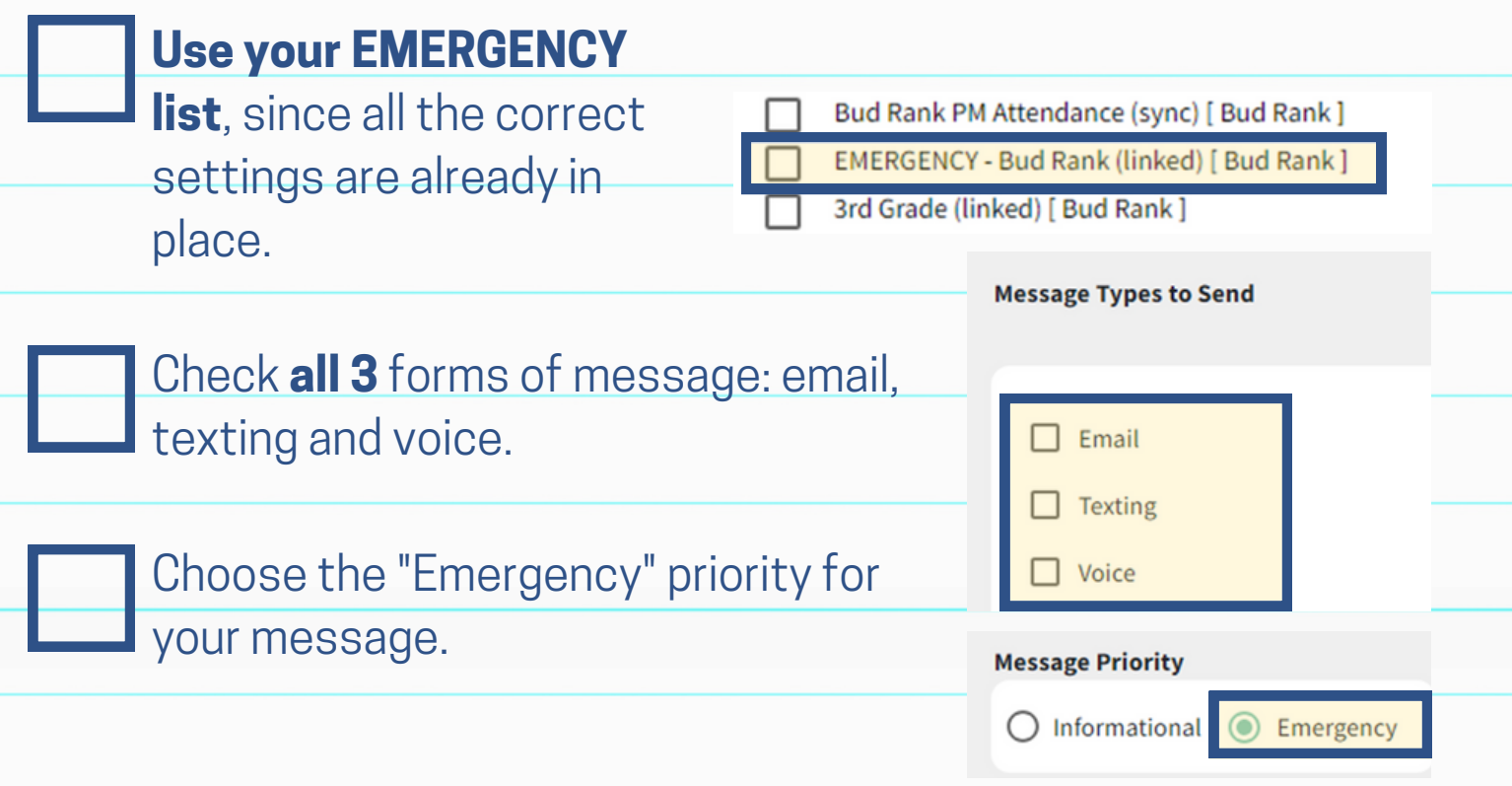

## **If someone does not receive messages:**

Take their desired contact numbers, check their information is correct in Instant Connect, and check the send report to see if the message was sent to them. If they are not in the report, they could be on the "Do Not Contact" list. Contact Communications for assistance.

Have they opted-in to receiving text messages by texting "YES" to 87569? Have they checked their Spam folder?

**If you need assistance, contact CUSD Communications:**

Kendra Burt: kendraburt@cusd.com x79030 Kelly Avants: kellyavants@cusd.com x79092

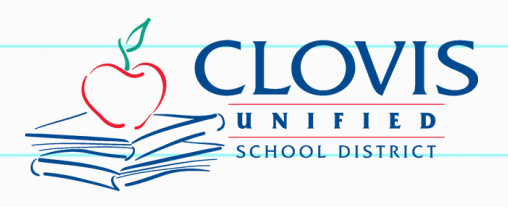